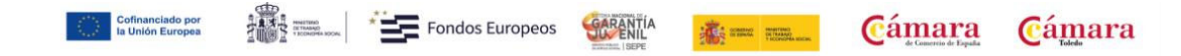

## **PROGRAMACIÓN Y DISEÑO EN ENTORNOS DE AR Y VR**

- 1.-PROGRAMACION
- 2.- TIPOS DE REALIDADES.
- 3.- PRIMEROS PASOS HACIA LA CONSTRUCCIÓN DE LA REALIDAD VIRTUAL.
- 4.-APLICACIONES PARA CREAR REALIDAD AUMENTADA.

VUFORIA

ARCORE Y ARKIT

5.- INTRODUCCIÓN A UNREAL. CONCEPTOS E INTRODUCCIÓN A UNREAL ENGINE.